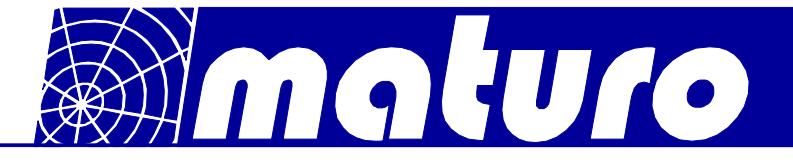

# **Controller FCU3.0 - S**

The controller  $FCU^{3.0}$  – S is suited for the operation of one device with multiple axis of motion. Therefore, an arbitrary device, such as an antenna mast, a turntable, a cable guide rail or any other positioning equipment, can be used with the FCU $^{3.0}$  - S. Furthermore, the  $FCU^{3.0}$  – S permits the operation in manual, semi-automatic and remote control of one device simultaneously via Ethernet.

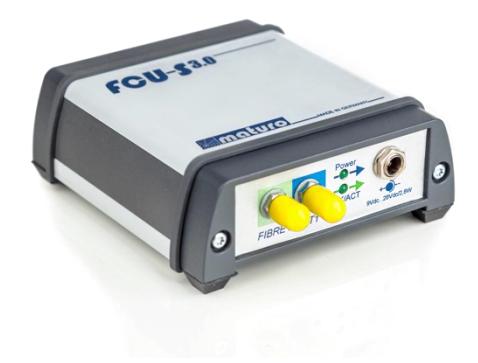

## Technical data:

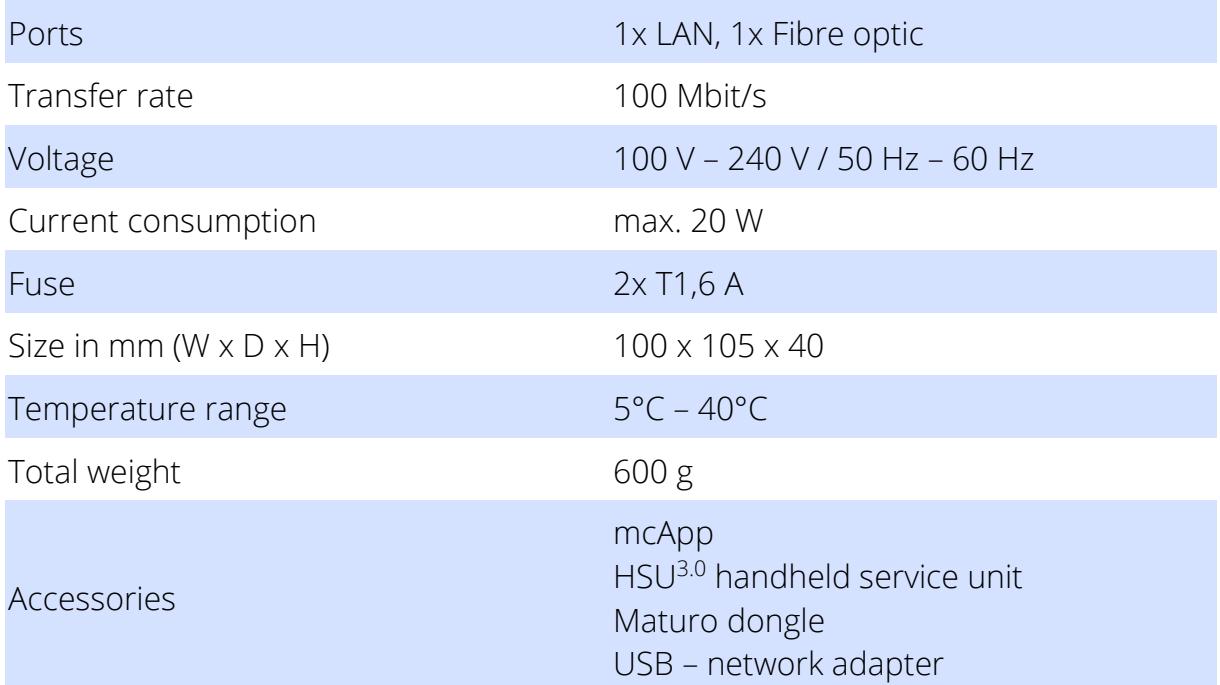

## Requirements for existing PC

- Windows 7 32/64bit or better
- .NET Framework (included with mcApp software)
- 1 GB RAM
- 1 GHz Processor
- 5.5 GB disk space

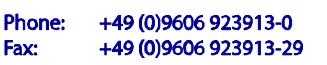

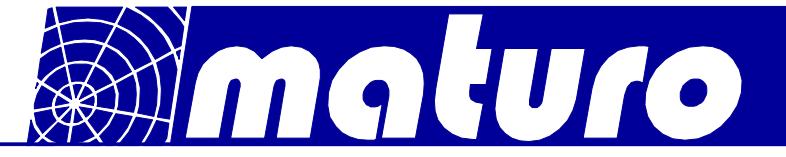

## **Brief description FCU3.0 - S**

The FCU<sup>3.0</sup> – S works with EMC software from Rohde & Schwarz, Teseq, NEXIO, Toyo, TDK, Dare!!. LAN (TCP/IP) is used as interface. A software, which allows an automatic measurement procedure, can be programmed by Python, Matlab,  $C^{+}$  and  $C^*$  easily. Existing devices with a GPIB interface can still be used in parallel to  $FCU^{3.0}$  - S.

### Highlights:

#### mcApp

Installation on an existing PC Software to control all axis of all devices

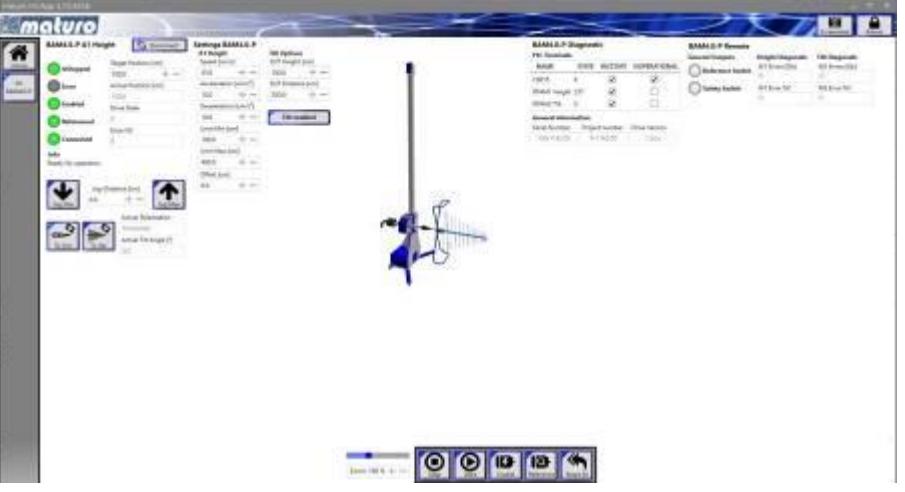

Home screen of the mcApp

#### Handheld service unit (HSU<sup>3.0</sup>)

Moving the positioning device manually, without FCU<sup>3.0</sup> - S e.g.: for initial installation

Update capability and readout of error logs of the positioning devices via USB

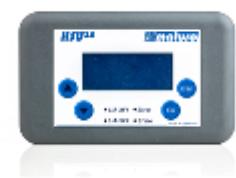

#### Maturo dongle

USB stick Type – A necessary for running the devices

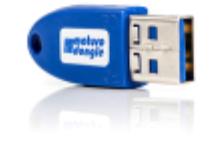

Information presented enclosed is subject to change as product enhancements are made regularly. Pictures included are for illustration purposes only and do not represent all possible configurations.

> Phone: +49 (0)9606 923913-0 Fax:

+49 (0)9606 923913-29

info@maturo-gmbh.de www.maturo-gmbh.de Web: